# M 索 引

# 索引 ……………………………………………………… M-2

### 数字・アルファベット

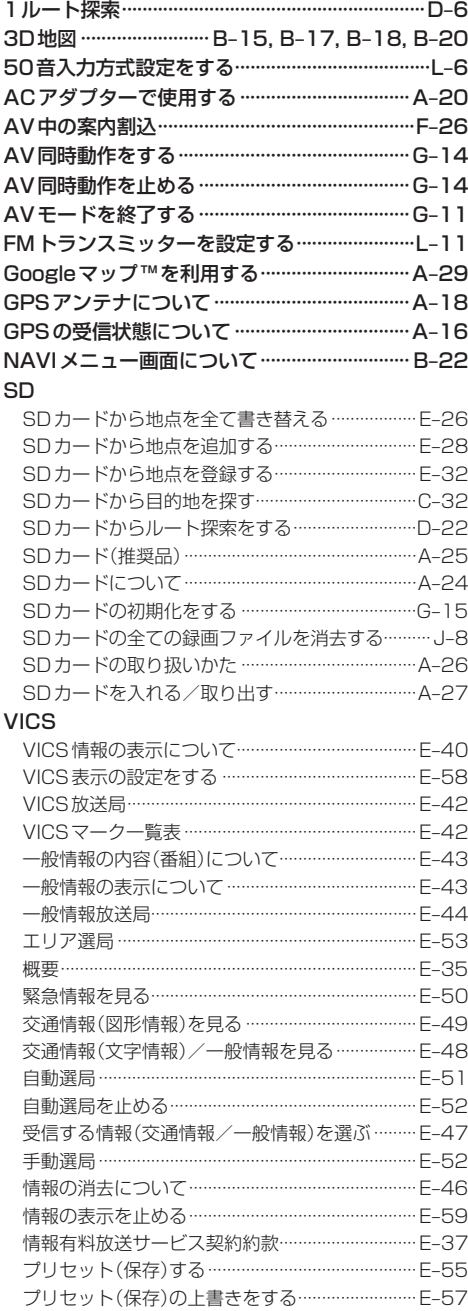

レベル3表示時の "矢印表示の点滅する/しない" について ……………………………………………………… E-59

#### Web地図更新

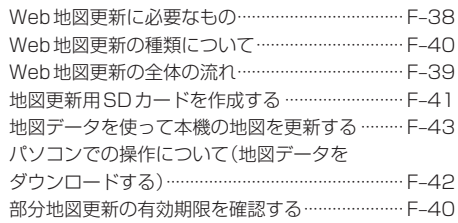

#### $\overline{J}$

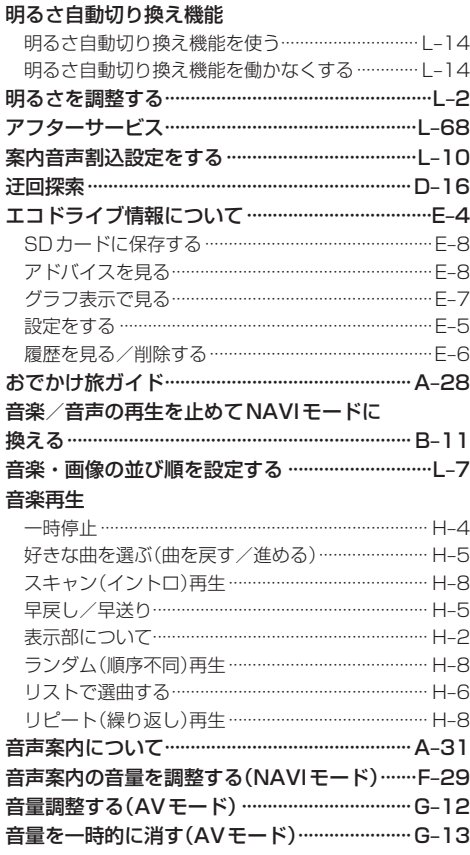

#### $\overline{D}$

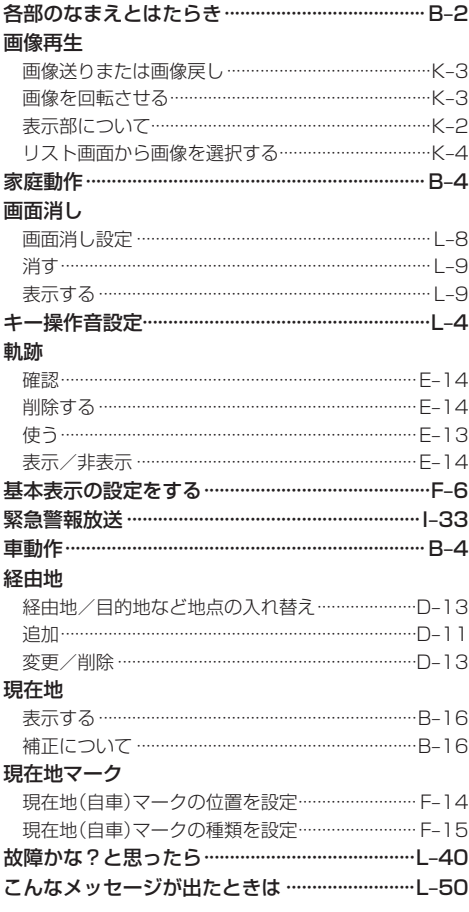

## サ

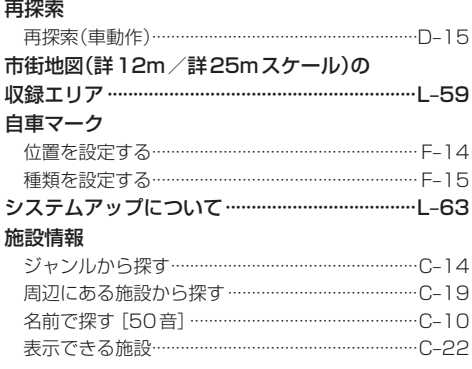

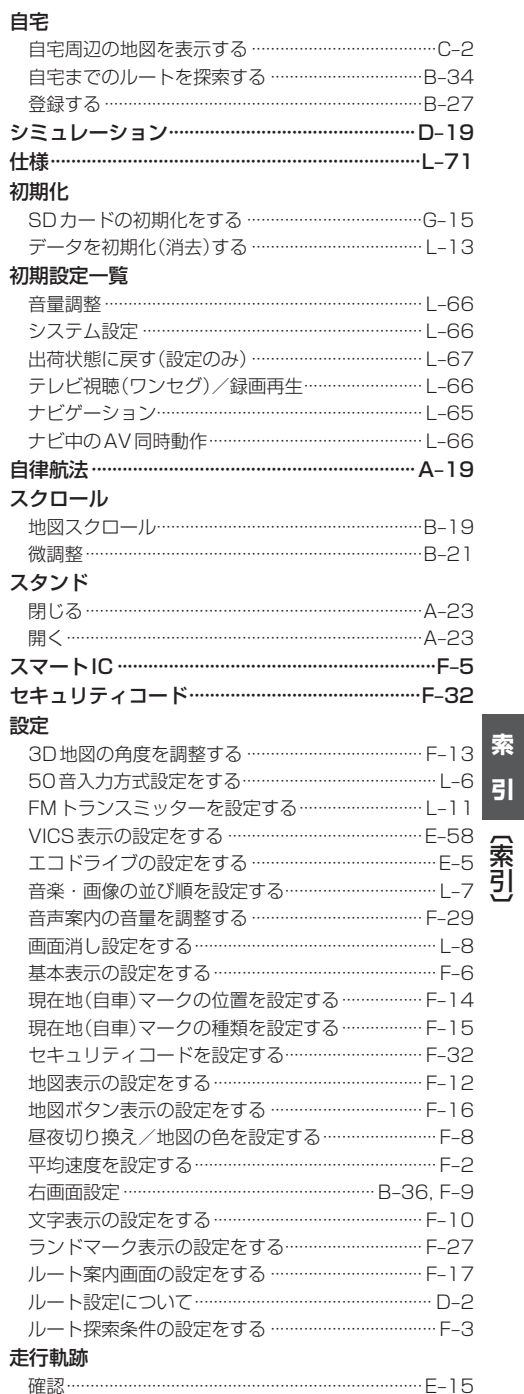

## 索引

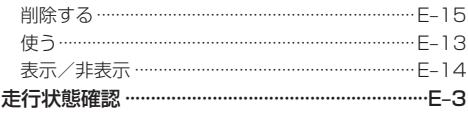

## タ

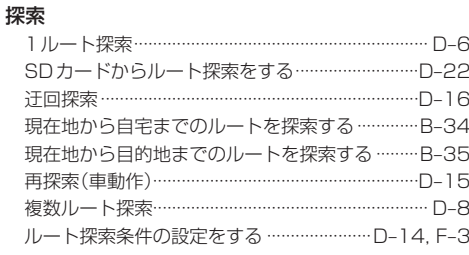

#### 地図

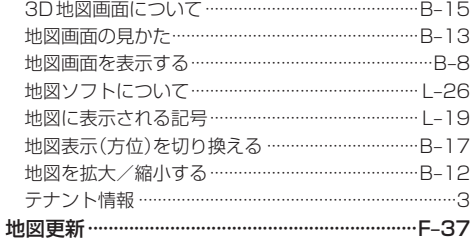

#### 地点

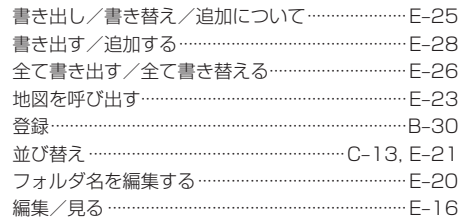

### テレビ視聴(ワンセグ)

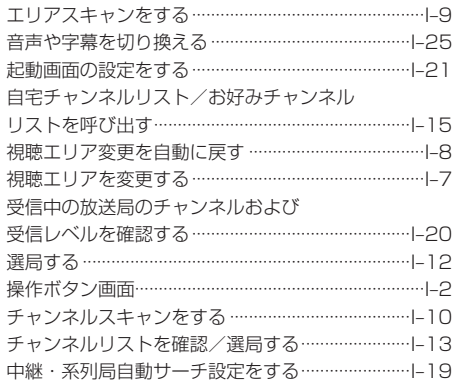

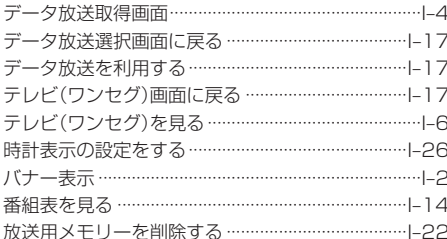

#### 電源

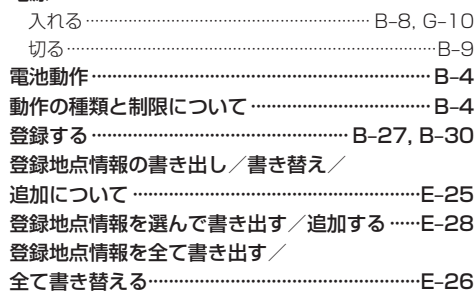

## $\overline{t}$

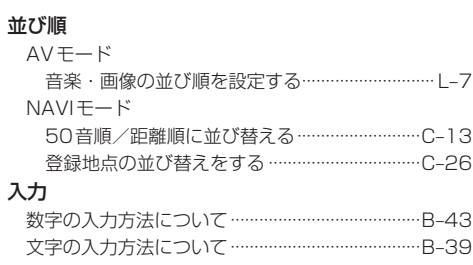

## $\overline{\mathcal{N}}$

![](_page_3_Picture_68.jpeg)

# 索引

## $\overline{\mathbf{z}}$

![](_page_4_Picture_29.jpeg)

## $\bar{z}$

![](_page_4_Picture_30.jpeg)

![](_page_4_Picture_31.jpeg)

索引[索引]

![](_page_5_Picture_0.jpeg)

#### カーナビゲーションを購入された皆様に伝えたいことがあります

![](_page_6_Picture_1.jpeg)

【 問い合わせ先 】 ユーザ登録に関するお問い合わせは、お買い上げになられた製品のメーカ宛にお願い致します。

警察庁·社団法人電子情報技術産業協会·社団法人日本損害保険協会

■使いかた・お手入れなどのご相談は…… ■ 修理に関するご相談は…… パナソニック 修理サービスサイト パナソニック 総合お客様サポートサイト http://panasonic.co.jp/cs/ http://panasonic.co.jp/pas/ customer/ad\_service.html パナソニック お客様ご相談センター パナソニック 修理 ご 相談 窓口 電話 ゴー パナソニック **0120-50-8729** 雷話 、<br>※携帯電話・PHSからもご利用になれます。 **7リール 000 0120-878-554**<br>※携帯電話 · PHSからもご利用に ■上記電話番号がご利用いただけない場合 0857-30-4578 ※通話料は、お客様のご負担となります。 なれます。 受付 : 9:00~18:30(365日) • 上記電話番号がご利用いただけない場合は、 「各地域の修理ご相談窓口」(L-70)におかけ **045-938-1573** FAX ください。 ※通信料は、お客様のご負担となります。 受付 : 9:00~18:30(土・日・祝日・当社休日を除く) ● ご使用の回線 (IP 電話やひかり電話など) によっては、回線の混雑時に数分で切れる場合があります。

- ●本書の「保証とアフターサービス」もご覧ください。
- ●上記の内容は、予告なく変更する場合があります。ご了承ください。

おぼえのため、記入されると便利です

万一の故障や盗難時のために、9桁の製造番号をメモしておいてください。  $\left($ 製造番号は、裏面のスタンドを開いた面および保証書に記載されています。 製造番号

![](_page_7_Picture_189.jpeg)

## パナソニック株式会社 オートモーティブシステムズ社

〒224‒8520 横浜市都筑区池辺町4261番地